## **Творческого проект 7 класс ГБОУ ЦО 162**

Автор: **Ефимов В.А., учитель технологии**

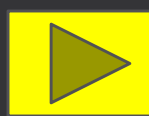

#### Цели урока: • Познакомить учащихся с понятиями: «Конструкторский этап. Морфологический анализ»;

• Привить навыки четкого и правильного выражения своих мыслей, уметь анализировать, выделять главное, сравнивать; способствовать запоминанию основной терминологии;

•Способствовать воспитанию эстетических качеств личности.

- 1. Перечислите, что следует сделать на подготовительном этапе выполнения творческого проекта.
- 2. Расскажите, каким образом составляется список использованной литературы.
- 3. Какое значение имеет подготовительный этап для всей творческой работы?

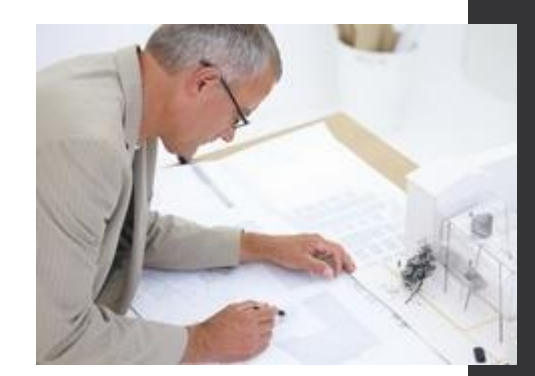

#### **Что включает конструкторский этап?**

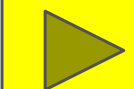

На этом этапе творческого поиска решаются технические задачи:

**1. Конструкторские задачи** предполагают поиск и нахождение оптимального решения по рациональному устройству изделия, обеспечивающего функциональное применение объекта.

**2. Технологические задачи** заключаются в выборе оптимального и рационального технологического процесса изготовления изделия.

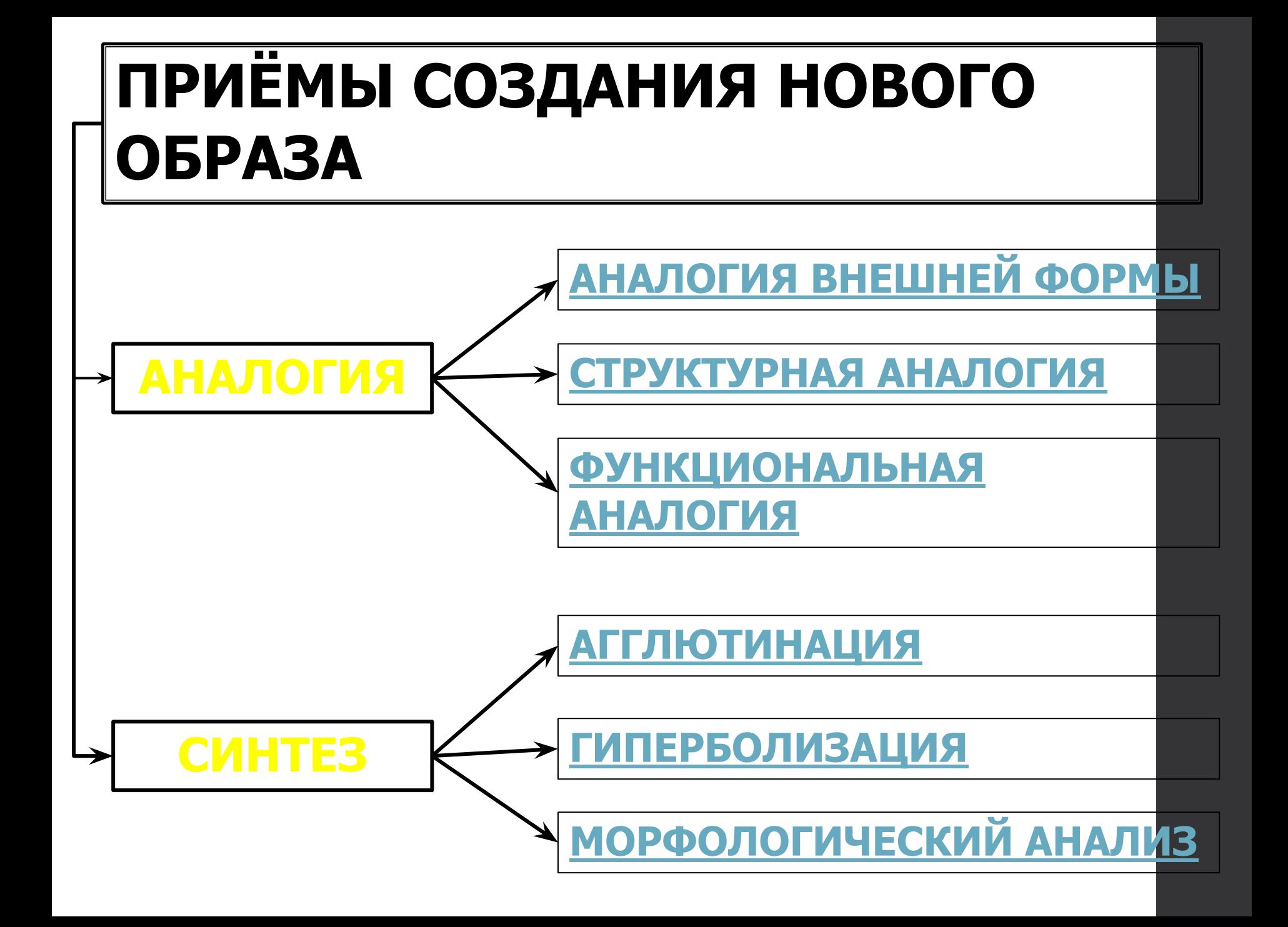

**Способ комбинирования интересующих факторов**:

•функции,

•свойства материала,

•форма,

•цвет отдельных частей изделия;

•безопасность его использования;

• другие, влияющие на надежность, прочность, экономичность, удобство в эксплуатации, красоту, простоту изготовления конструкции.

Морфологический анализ проводится в следующей последовательности:

- 1. Разложить объект изобретения на отдельные составляющие.
- 2. Рассмотреть эти составляющие и выполняемые ими функции.
- 3. Результаты рассмотрения занести в таблицу.
- 4. Комбинируя различные альтернативные варианты составляющих, получить несколько решений задачи.
- 5. Выбрать наиболее подходящее решение.

#### Таблица морфологического анализа ШКАТУЛКИ

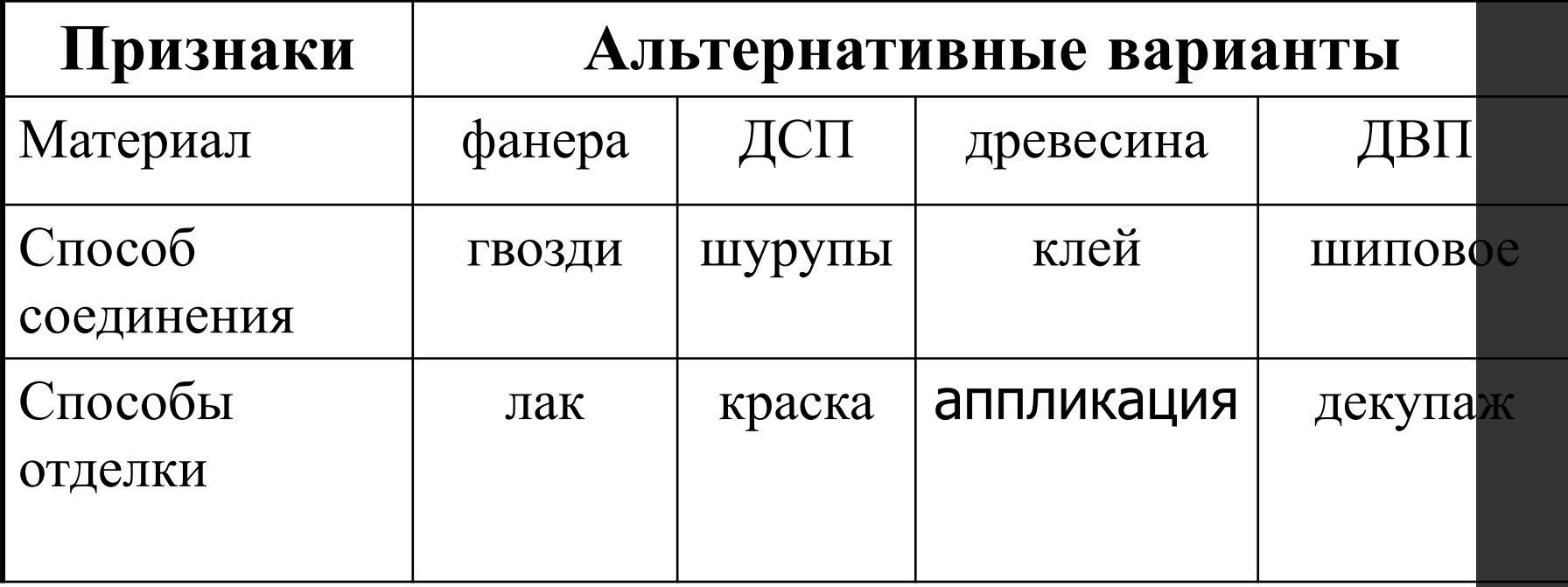

# **Вопросы**

- Назовите известные вам приемы, облегчающие поиск новых идей.
- 2. Что такое агглютинация, гиперболизация? В чем заключается суть этих способов поиска?
- 3. Что такое морфологический анализ?
- 4. В чем заключается сущность метода морфологического анализа?
- 5. Как пользоваться таблицей для поиска конструктивного решения при изготовлении нового технического объекта?
- 6. Разъясните, как вы понимаете сущность технической, конструкторской и технологической задачи.

## **НОВЫЕ ПОНЯТИЯ**

- Агглютинация,
- гиперболизация,
- морфологический анализ

### **ПРАКТИЧЕСКАЯ РАБОТА**

Используя предложенные приемы поиска, разработайте конструкцию объекта труда своей творческой работы.

## *1. Аналогия внешней формы*

*сходство предметов по внешним признакам*.

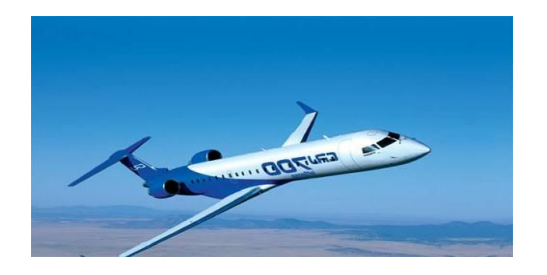

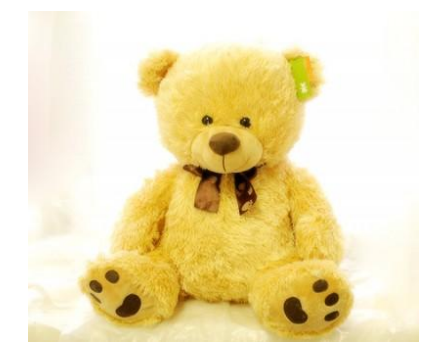

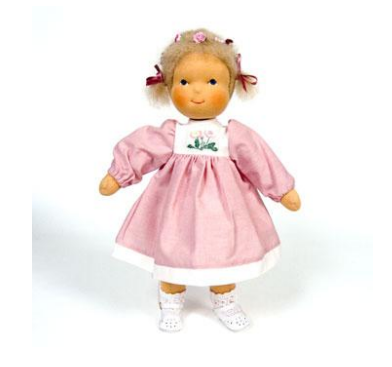

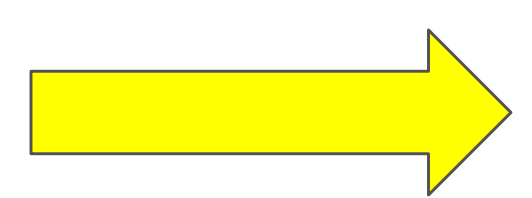

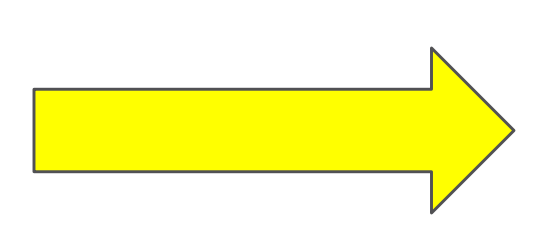

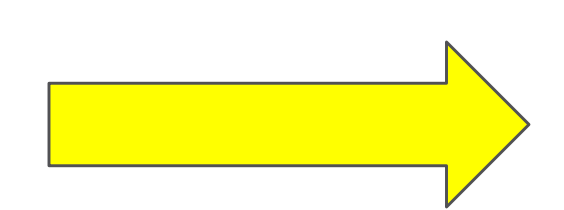

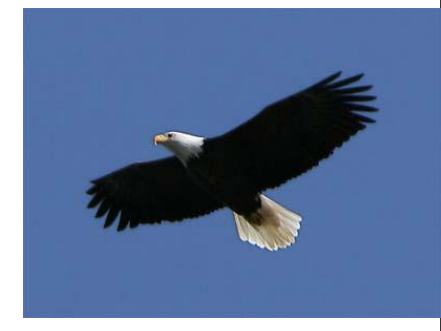

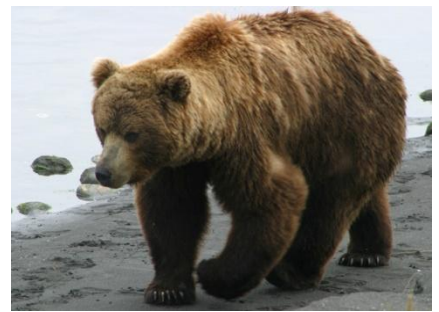

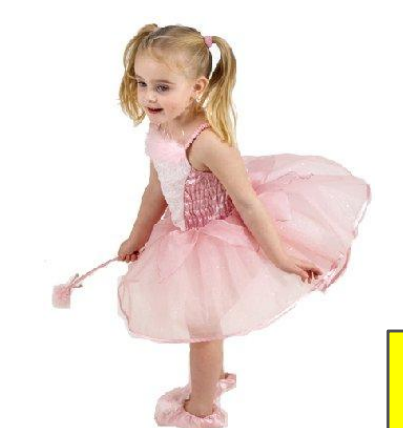

#### *2. Структурная аналогия • сходство во внутреннем строении объектов.*

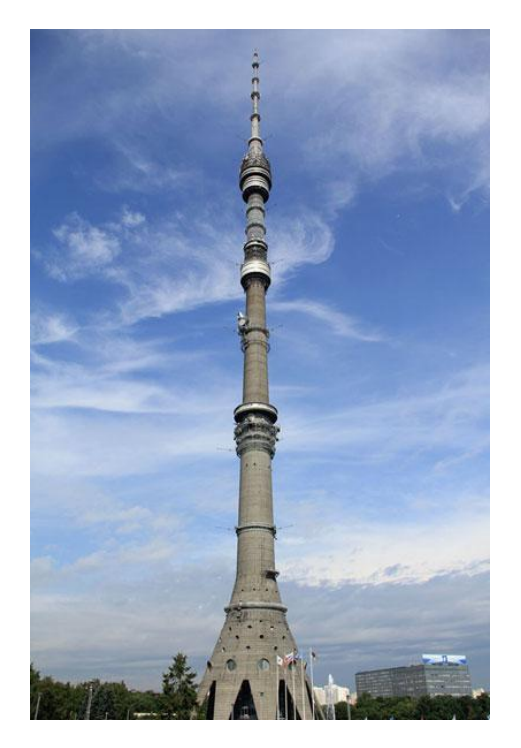

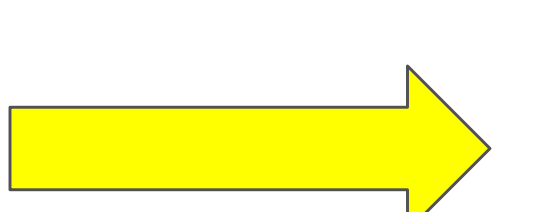

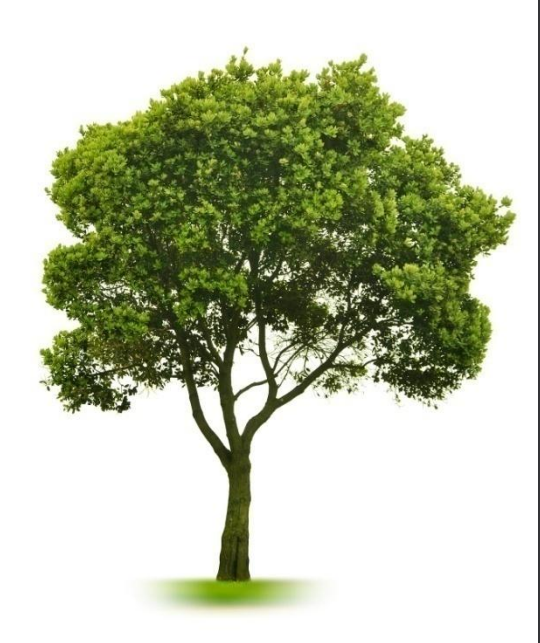

#### *3. Функциональная аналогия • перенос принципа действия от одного объекта к другому.*

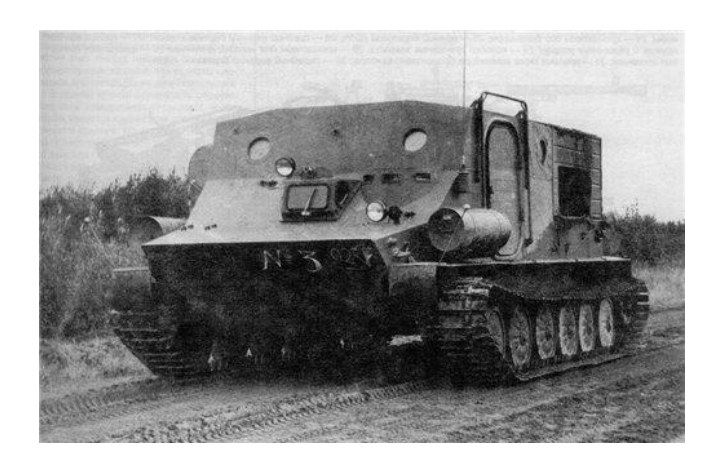

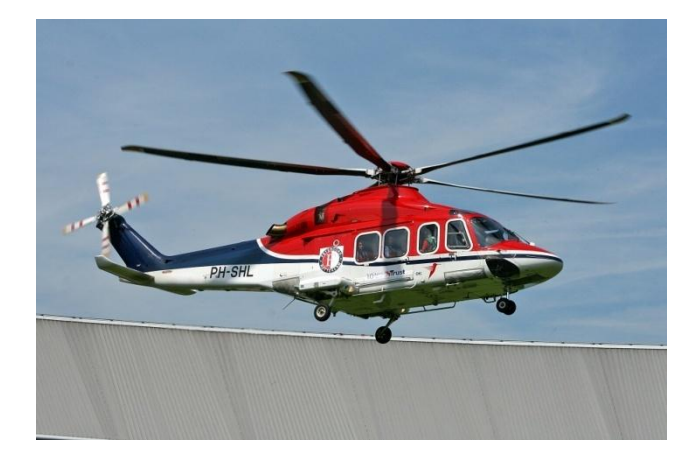

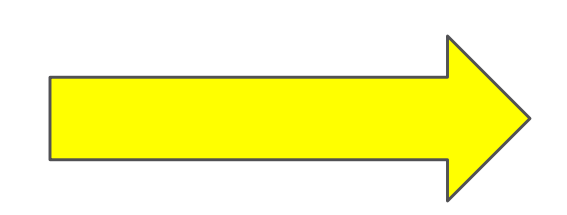

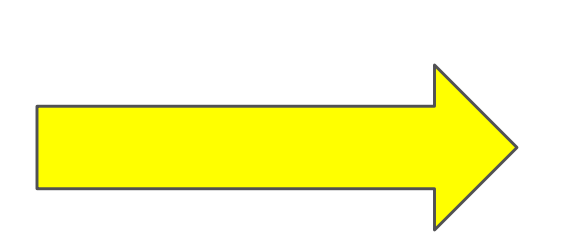

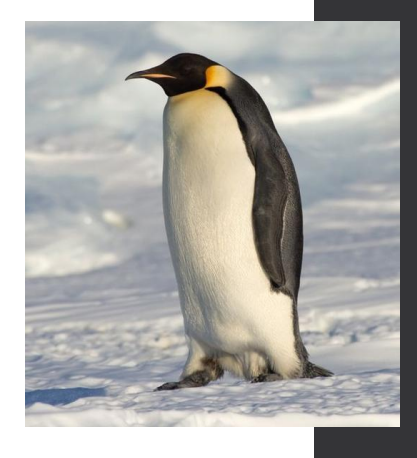

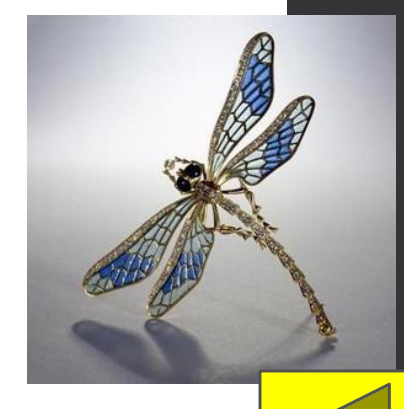

Агглютинация — способ, при котором новое получают путем присоединения

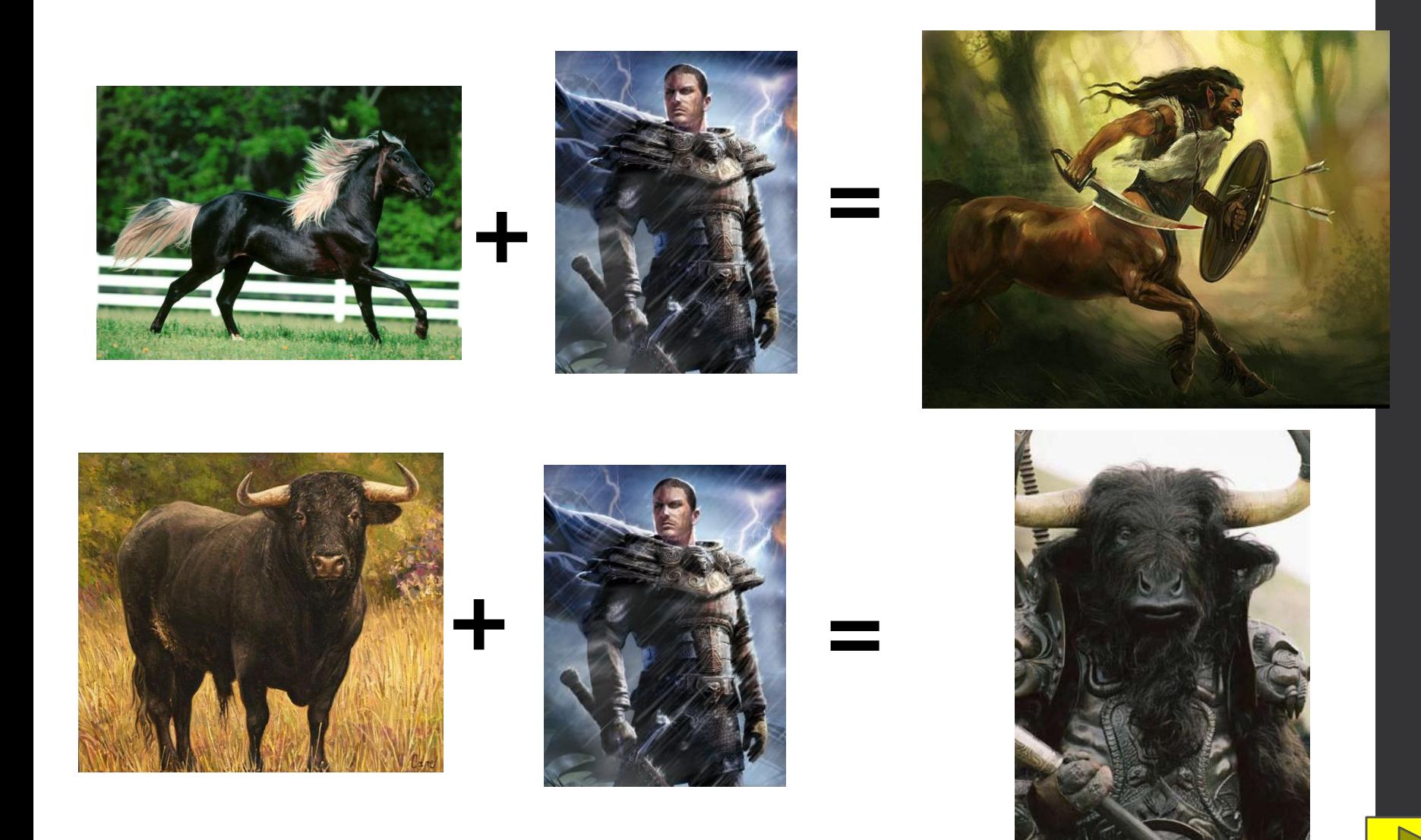

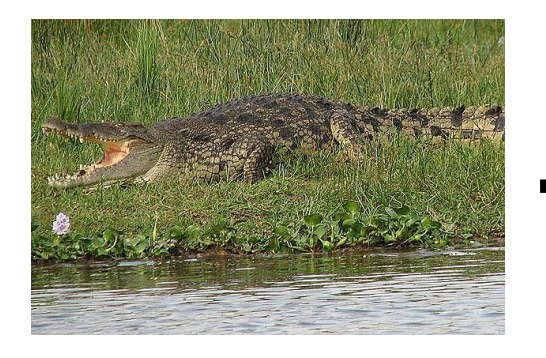

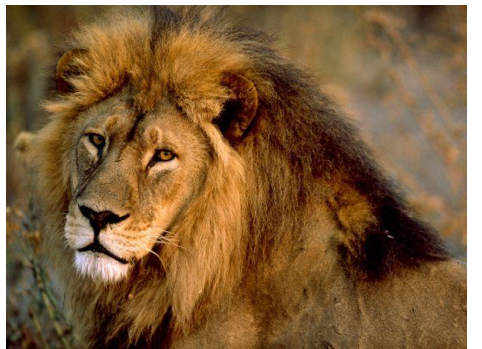

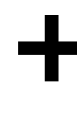

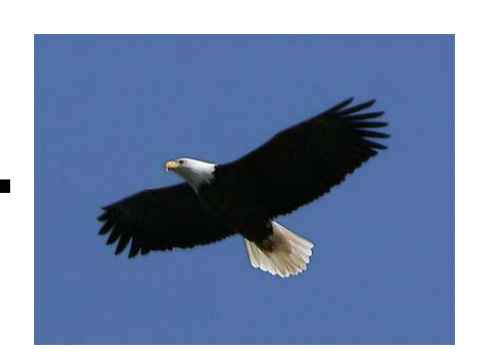

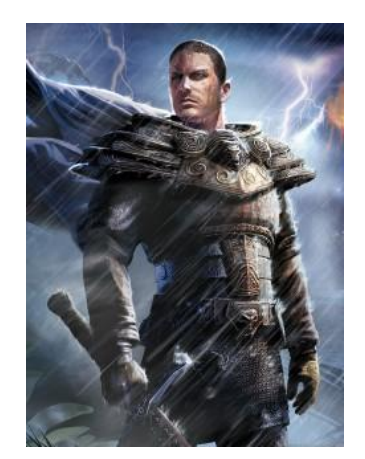

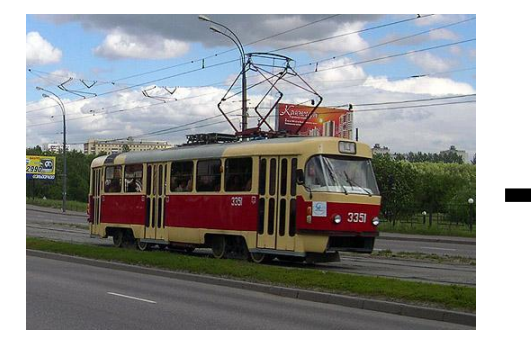

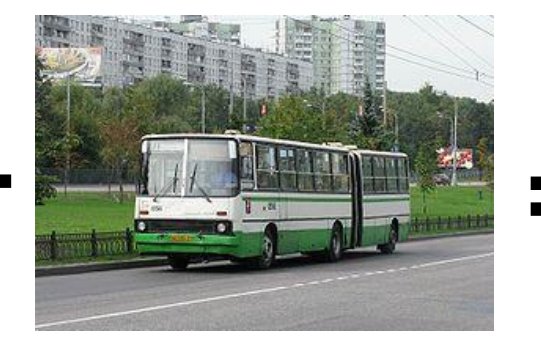

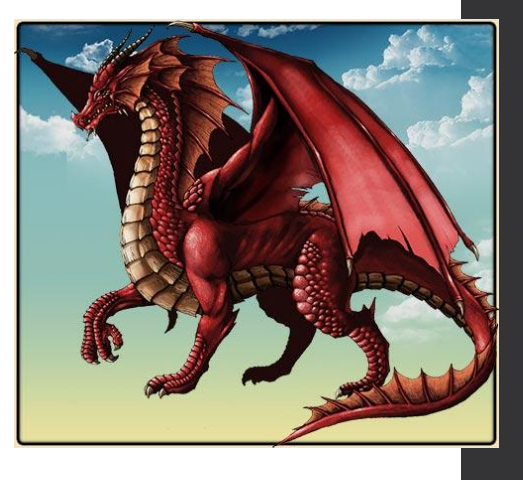

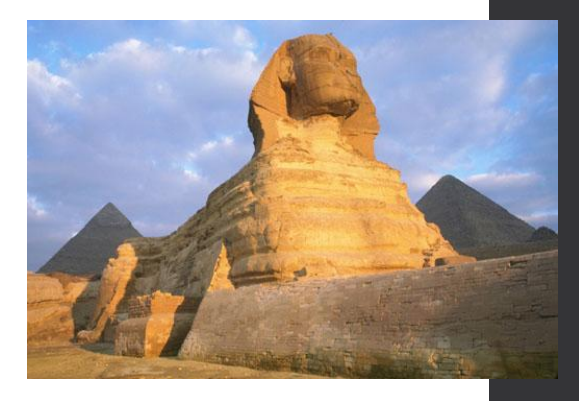

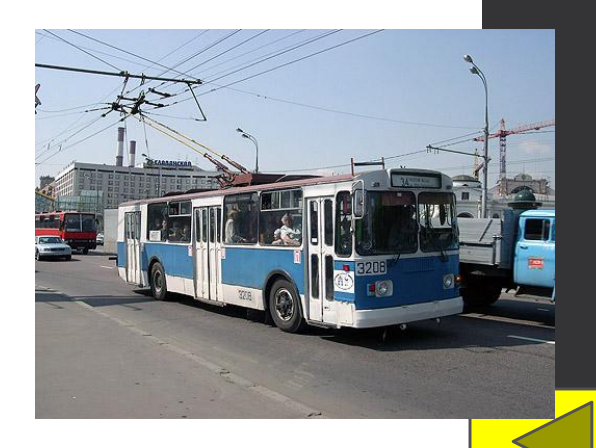

**Гиперболизация** — это увеличение или уменьшение отдельных частей объекта до парадоксальных размеров.

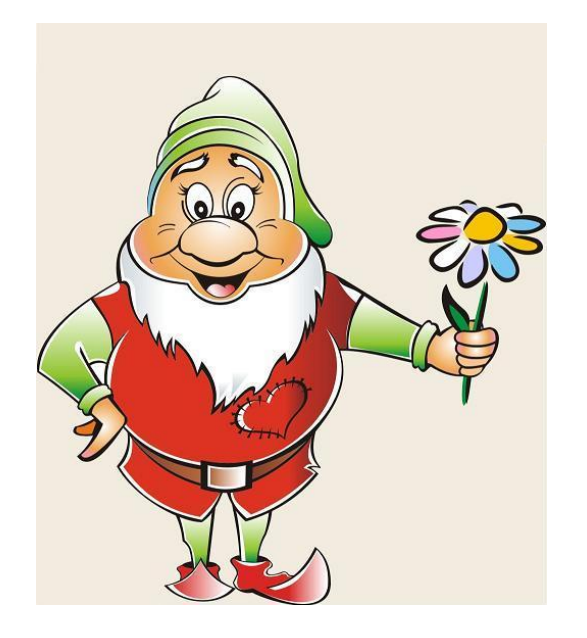

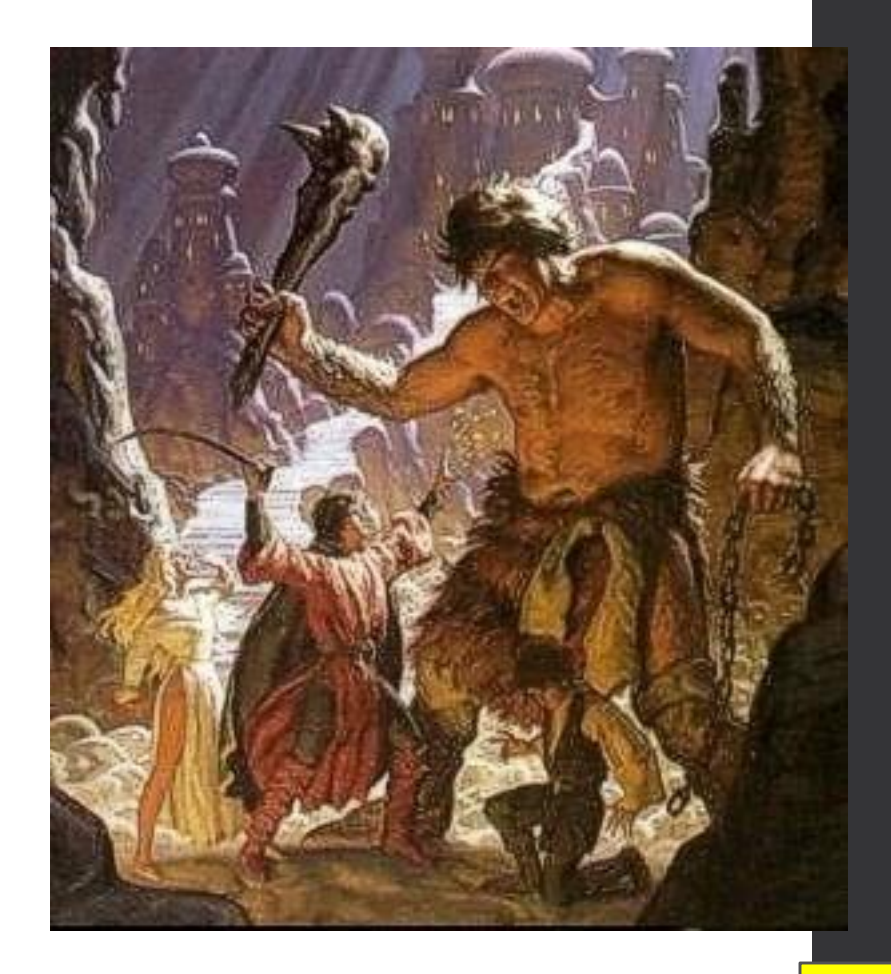

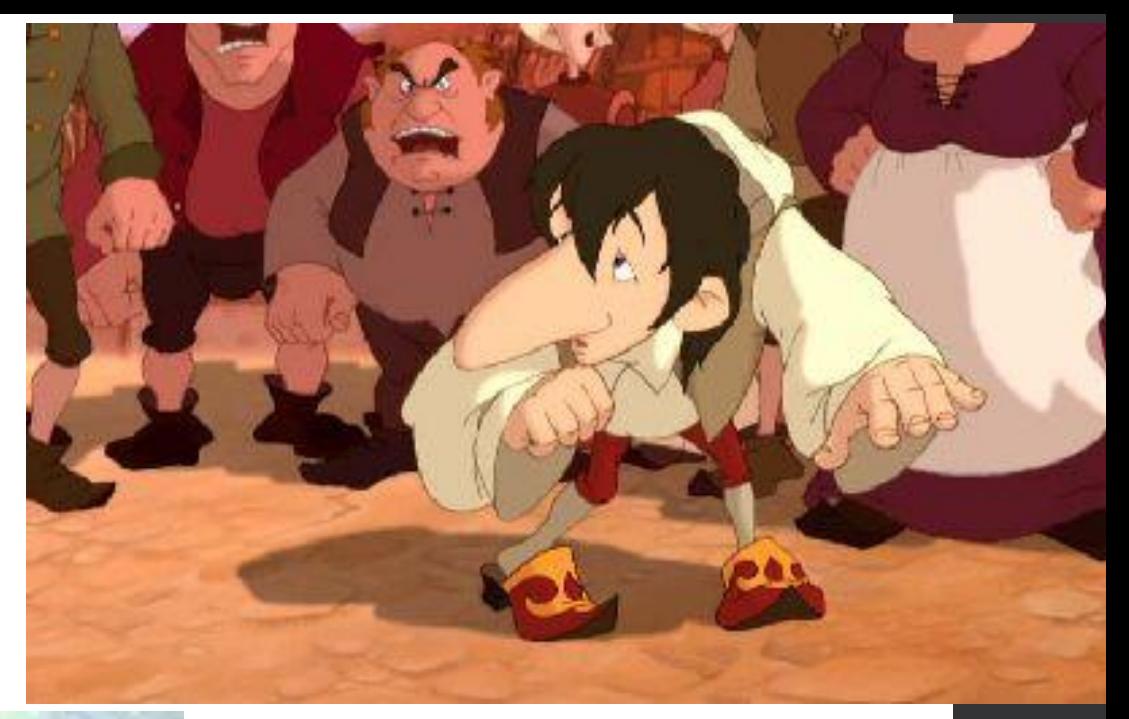

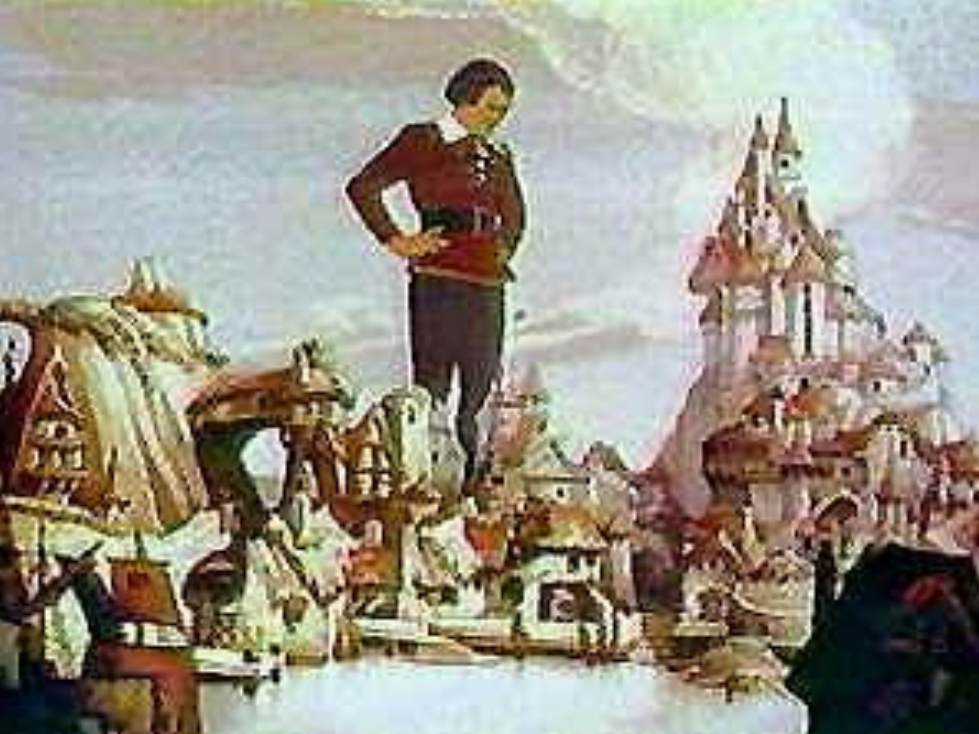

#### Ссылки на источники

- Учебник по технологии: «Технология. Технический труд: 7 кл.: Учебник для общеобразовательных учреждений./ под ред. В.М, Казакевича, Г.А.Молевой. – Изд.2-е перераб. – М.: Дрофа, 2008.»
- Изображение «Самолёт» http://www.dxb.ru/images/re/11/703-500x301.jpg
- Изображение «Бурый медведь» http://www.symbolsbook.ru/images/M/BrownBear.jpg
- Изображение «Орёл» http://linguapress.com/photos/bald-eagle.jpg
- Изображение «Игрушечный медвежонок» http://www.don-buket.ru/sites/default/files/5efb92d9635bfb1ac 900d947e12acf66.jpg

• Изображение «Кукла»

http://thewoodenwagon.com/Merchant2/graphics/0000000 1/tausendschoen-doll-l.jpg

- Изображение «Девочка» http://img01.chitalnya.ru/upload/556/78839758224785.jpg
- Изображение «Пингвин» http://otvisni.com/uploads/posts/2012-04/1334673314\_554 px-Emperor\_Penguin\_Manchot\_empereur.jpg
- Изображение «Стрекоза» http://img1.liveinternet.ru/images/attach/c/2/74/511/74511 519\_72.jpg
- Изображение «Вертолёт» http://hummingbirdhelicopters.us/wp-content/uploads/200 9/06/Feyenoord\_Helicopter\_04.jpg
- Изображение «Дерево» http://mondaymorningreview.files.wordpress.com/2010/ 01/tree.jpg
- Изображение «Останкинская телебашня» http://mos-holidays.ru/wp-content/gallery/ostankinskay a-telebashnya/ostankinskaya-bashnya6.jpg
- Изображение «Снегоходная машина «Пингвин»» http://s44.radikal.ru/i104/1012/a3/e3bb383e7705t.jpg
- Изображение «Конструктор» http://fmimg.finmarket.ru/PM/140510/builder.jpg
- Изображение «Дракон» http://www.dragononline.ru/img/pages/dragons\_race/re dragon.jpg
- Изображение «Кентавр» http://legendsinlife.ru/uploads/posts/2011-03/1300411883\_ 27291599\_centaur.jpg
- Изображение «Великан» http://myfhology.narod.ru/monsters/velikan.jpg
- Изображение «Гном» http://opalkova.com.ua/images/Gnom3.JPG
- Изображение «Лошадь» http://img0.liveinternet.ru/images/attach/c/0//53/371/5337 1620\_Loshaaaaaaaaaaaaaaaaaaaaaadka.jpg
- Изображение «Бык» http://zverki.org/wp-content/uploads/2010/12/buk.jpg
- Изображение «Минотавр» http://lukoagency.free.fr/images/Shane%20Rangi/picshow CA4KSQ5R.jpg

• Изображение «Рыцарь»

http://images.mob.ua/pic/gallery/240x320/igry-lyudi-muzhc hiny-13880.jpg

- Изображение «Крокодил» http://www.bugbog.com/images/main/animals/Nile-crocodil e.jpg
- Изображение «Лев» http://kolyan.net/uploads/posts/2011-09/1316109009\_1b60 03d27bde9c41288568abd2a43c76.jpg
- Изображение «Сфинкс» http://travel-wiki.ru/images/egypt\_top\_sites/sphinks\_large .jpg
- Изображение «Автобус»

http://upload.wikimedia.org/wikipedia/commons/thumb/e/e 2/Ikarus280M.JPG/292px-Ikarus280M.JPG

- Изображение «Троллейбус» http://lentachel.ru/image/J19Gjd2ZkUZ2of8u.jpg
- Изображение «Трамвай» http://img01.chitalnya.ru/upload/489/9903151220642030.j pg
- Изображение «Маленький Мук» http://sk.plusfilm.ru/grafic/karlik.jpg
- Изображение «Гулливер» http://blogimho.ru/wp-content/uploads/2010/11/Gulliver.jp g